## **Introduction to VHDL for Design and Modeling**

#### Integrated Microelectronics Engineering, Module 1 November 4, 1998

#### Part 1: VHDL for Design

Ed Casas

**Continuing Education in Engineering Continuing Continuing Continuing Education in Engineering** 

## **VHDL**

- **a Very complicated Hardware Description Language**
- **.** luckily, only a small subset is needed for design
- VHDL is used for design (covered this morning) and simulation (covered this afternoon)

### **Outline**

- Introduction (AND gate)
- **Vectors and Buses**
- **Selected Assignment (3-to-8 decoder)**
- Conditional Assignment (4-to-3 priority encoder)
- **Sequential Circuits (flip-flop)**
- State Machines (switch debouncer)
- **•** Signed and Unsigned Types (3-bit counter)
- Components, Packages and Libraries
- **.** Using Components
- **Type Declarations**
- Tri-State Buses

## **First VHDL Example**

```
-- An AND gate
```

```
library ieee ;
use ieee.std_logic_1164.all;
```

```
entity example1 is port (
   a, b: in std_logic ;
  c: out std_logic ) ;
end example1 ;
```

```
architecture rtl of example1 is
begin
      c \le a and b ;
end rtl ;
```
## **VHDL Syntax**

- not case sensitive
- comments begin with --
- statements end with  $\imath$
- **•** signal/entity names: letter followed by letters, digits,  $\_$
- **details on library and use statements later**

## **Entities and Architectures**

- the entity names the device
- the entity declares the input and output signals
- **the architecture describes what the device does**
- **every statement in the architecture "executes" concurrently**

## **Schematic for Example 1**

• not surprisingly, synthesizing example1 creates:

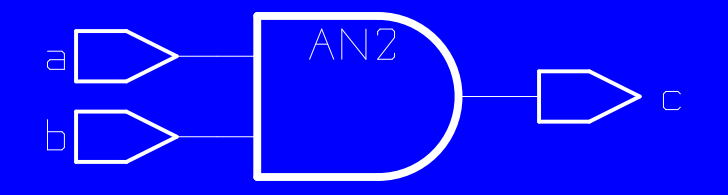

## **Exercise (Expressions)**

Exercise: Write the VHDL description of a half-adder, a circuit that computes the sum, sum, and carry, carry, of two one-bit numbers, a and b.

#### **Vectors**

- **one-dimensional arrays used to model buses**
- **.** usually declared with decreasing indices:
	- a : std\_logic\_vector (3 downto 0) ;
- constants enclosed in double quotes:

 $a \leq 0010$ " ;

### **Vector Operations**

- can take "slices" (e.g. x(3 downto 2))
- **can concatenate (e.g. a & b)**
- logic operators (e.g. a and b) apply bit-by-bit

## **Exercise (Vectors)**

Exercise: Write a VHDL expression that shifts x, an 8 bit std\_logic\_vector declared as x : std\_logic\_vector (7 downto  $0$ ) ;, left by one bit and sets the least-significant bit to zero.

## **Selected Assignment**

- **models operation of multiplexer**
- **.** one value selected by controlling expression
- can implement arbitrary truth table
- **always use an** others <mark>clause</mark>
- we can declare local signals in architectures

## **VHDL for 3-to-8 Decoder**

```
-- 3-to-8 decoder
```

```
library ieee ;
use ieee.std_logic_1164.all;
```

```
entity decoder is
 port (
 a, b, c : in std_logic ;
 y : out std_logic_vector (7 downto 0) ) ;
end decoder ;
```
#### **VHDL for 3-to-8 Decoder (Architecture)**

```
architecture rtl of decoder is
  signal abc : std logic vector (2 downto 0) ;
begin
  abc \leq a & b & c ;
  with abc select y \leq 1"00000001" when "000",
     "00000010" when "001",
     "00000100" when "010",
     "00001000" when "011",
     "00010000" when "100",
     "00100000" when "101",
     "01000000" when "110",
     "10000000" when others ;
end rtl ;
```
### **Schematic of 3-to-8 Decoder**

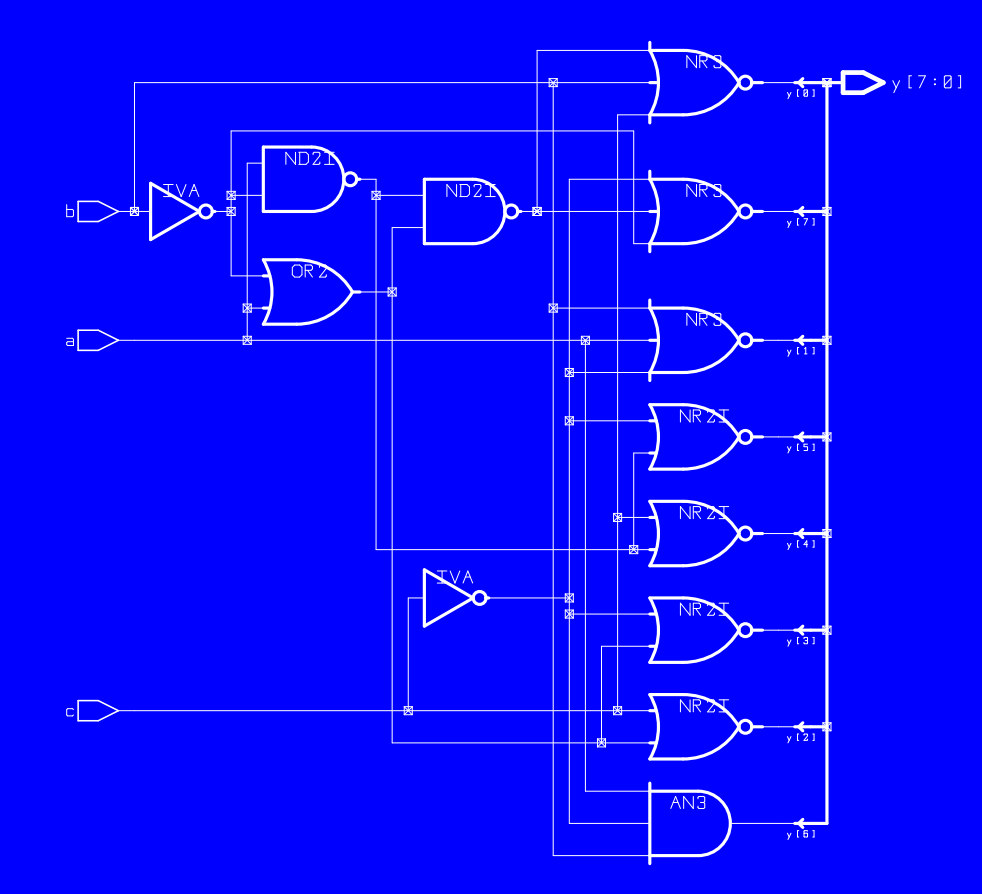

Continuing Education in Engineering National Continuing University of British Columbia

## **Conditional Assignment**

- models if/then/else, but is concurrent
- **expressions tested in order**
- only value for first true condition is assigned

## **VHDL for 4-to-3 Encoder**

```
-- 4-to-3 encoder
```

```
library ieee ;
use ieee.std_logic_1164.all ;
```

```
entity encoder is port (
  b : in std_logic_vector (3 downto 0) ;
  n : out std_logic_vector (2 downto 0) ) ;
end encoder ;
```
### **VHDL for 4-to-3 Encoder (Architecture)**

```
architecture rtl of encoder is
begin
   n \leq 1"100" when b(3) = '1' else
      "011" when b(2) = '1' else
      "010" when b(1) = '1' else
      "001" when b(0) = '1' else
      "000" ;
end rtl ;
```
## **4-to-3 Encoder**

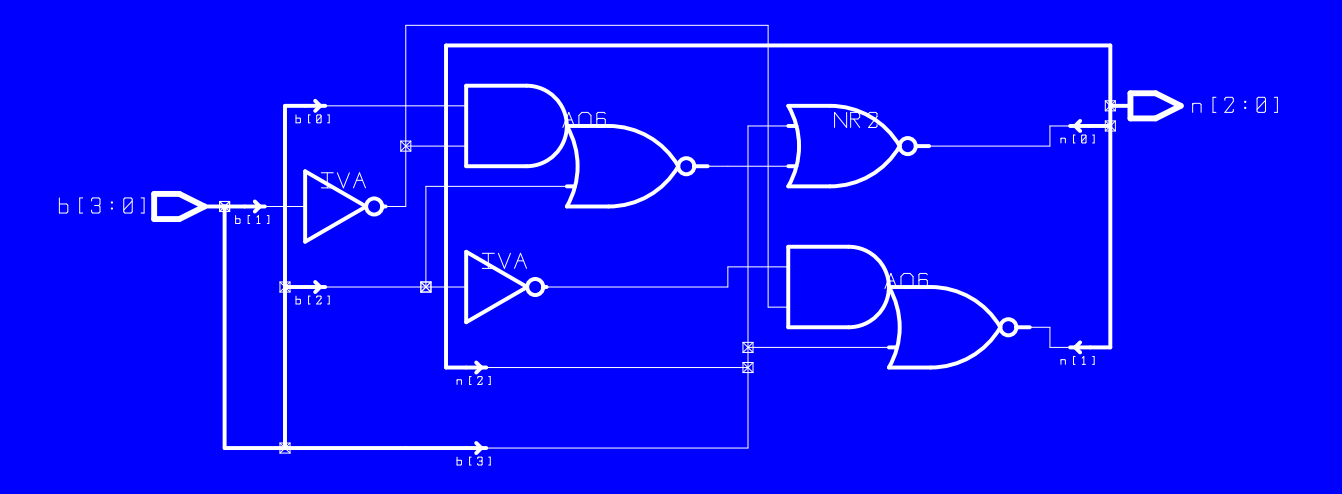

Continuing Education in Engineering National Continuing University of British Columbia

## **Exercise (Selected Assignment)**

Exercise: If we had used a selected assignment statement, how many lines would have been required in the selected assignment?

## **Sequential Circuits**

- **the process statement can generate flip-flops or registers**
- **details of process covered later**

## **VHDL for D Flip-Flop**

```
-- D Flip-Flop
```

```
library ieee ;
use ieee.std_logic_1164.all;
entity dff is
   port (
```

```
d, clk : in std_logic ;
  q : out std_logic ) ;
end dff ;
```
## **VHDL for D Flip-Flop (Architecture)**

```
architecture rtl of dff is
begin
process(clk)
begin
   if clk'event and clk = '1' then
      q \leq d ;
   end if ;
end process ;
end rtl ;
```
## **Schematic of dff**

• the synthesized result:

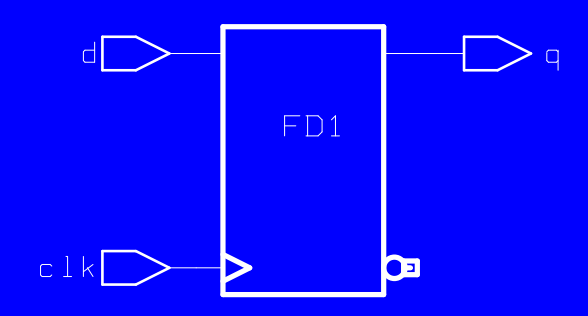

Continuing Education in Engineering National Continuing University of British Columbia

# **Exercise (Sequential Circuits)**

Exercise: What would we get if we replaced d and q with signals of type std\_logic\_vector?

## **State Machines**

- use combinational logic to compute next state and outputs
- **.** use registers to hold current state

## **Finite State Machine**

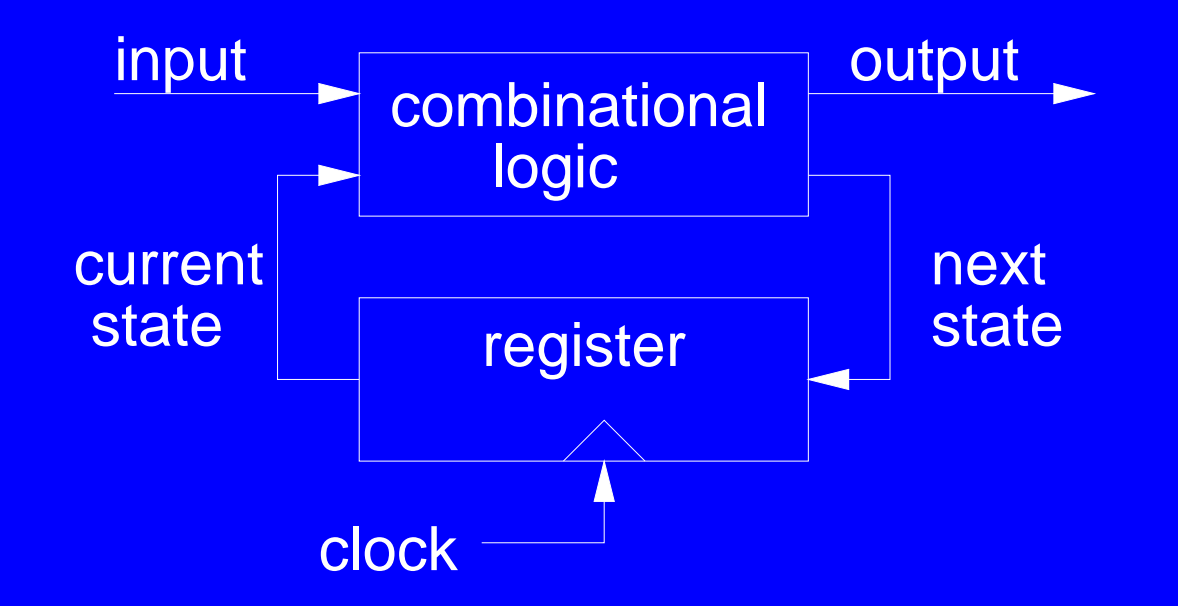

Continuing Education in Engineering National Continuing University of British Columbia

### **Switch Debouncer State Diagram**

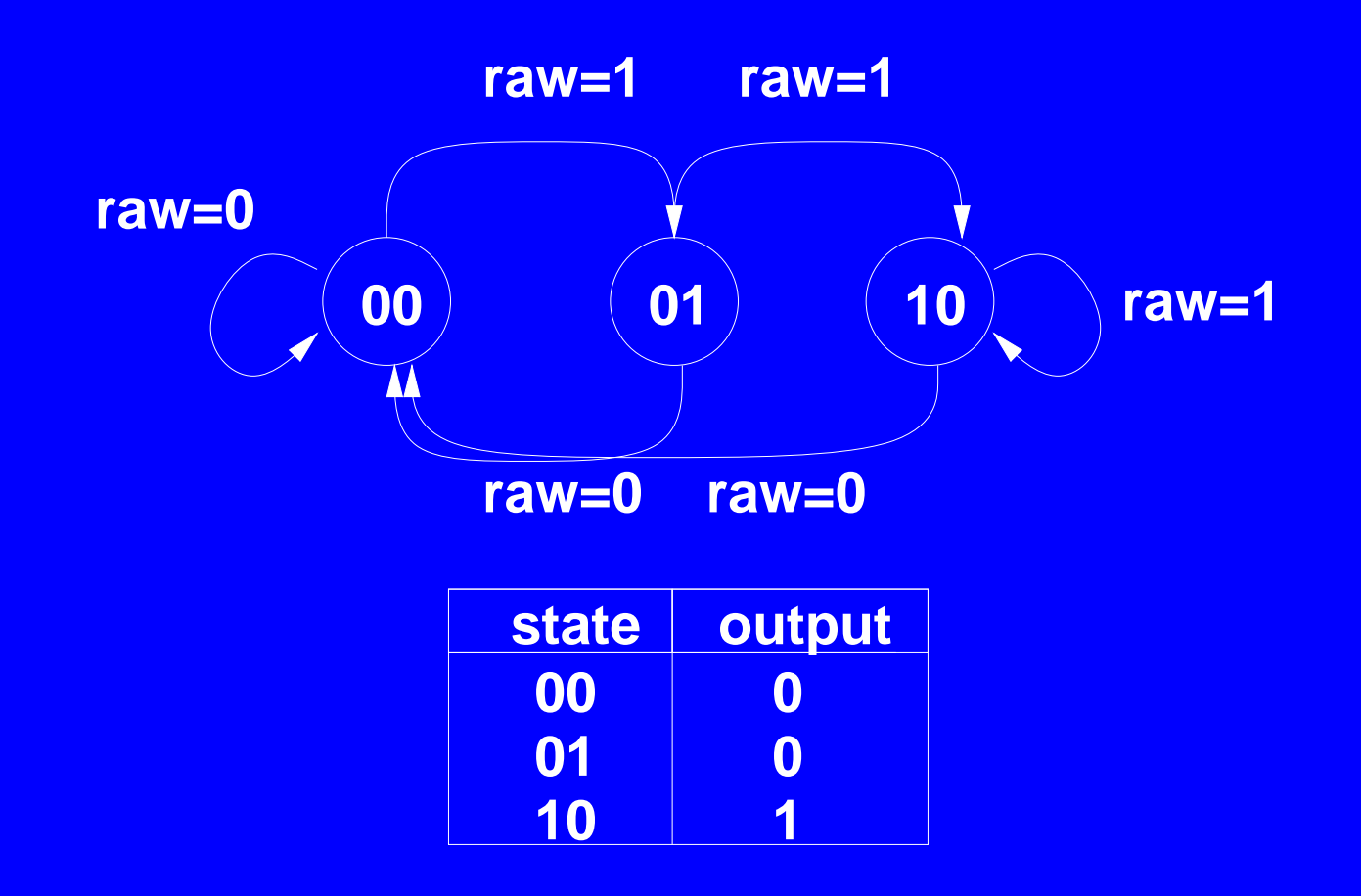

**Continuing Education in Engineering Continuing Continuing Continuing Education in Engineering** 

## **VHDL for Switch Debouncer**

```
-- Switch Debouncer
```

```
library ieee ;
use ieee.std_logic_1164.all ;
```

```
entity debounce is
  port (
      raw : in std_logic ;
      clean : out std_logic ;
      clk : in std_logic ) ;
end debounce ;
```
#### **VHDL for Switch Debouncer (Architecture)**

```
architecture rtl of debounce is
   signal currents, nexts :
       std_logic_vector (1 downto 0) ;
begin
```

```
-- combinational logic for next state
nexts <=
   "00" when raw = '0' else
   "01" when currents = "00" else
   "10" ;
-- combinational logic for output
clean \epsilon= '1' when currents = "10" else '0' ;
```
**Continuing Education in Engineering Continuing Continuing Continuing Education in Engineering** 

## **VHDL for Switch Debouncer (process)**

```
-- sequential logic
process(clk)
begin
   if clk'event and clk = '1' then
      currents <= nexts ;
   end if ;
end process ;
```

```
end rtl ;
```
## **Schematic of Debouncer**

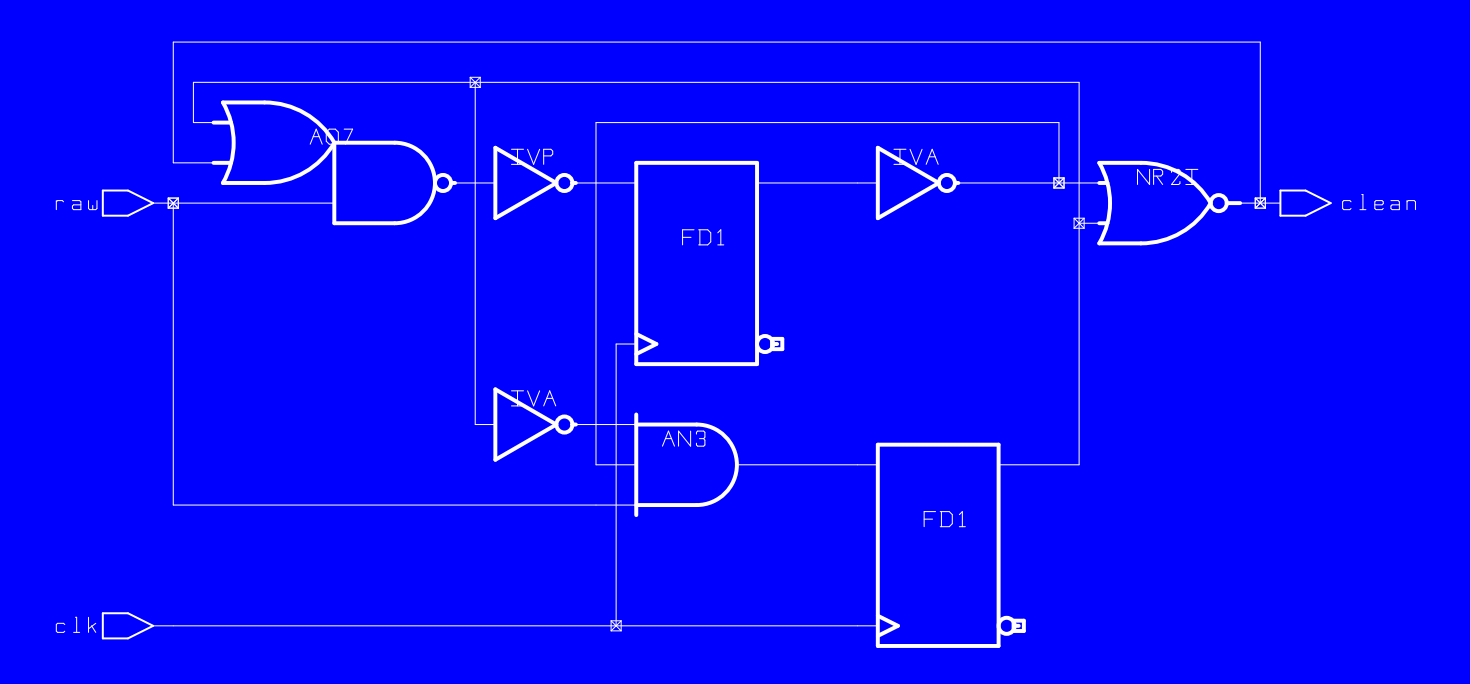

Continuing Education in Engineering National Continuing University of British Columbia

## **Exercise (State Machine)**

Exercise: Identify the components in the schematic that were created ("instantiated") by different parts of the VHDL code.

## **Arithmetic Types**

- allow us to treat logic values as numbers
- **arithmetic and comparison operators available**
- **multiply and divide may not synthesize**

### **VHDL for 3-bit Counter**

```
-- 3-bit Counter
```

```
library ieee ;
use ieee.std_logic_1164.all ;
use ieee.std_logic_arith.all ;
entity counter is
   port (
      count out : out unsigned (2 downto 0) ;
      clk : in std_logic ) ;
end counter ;
```
### **VHDL for Up/Down Counter (Architecture)**

```
architecture rtl of counter is
   signal count, nextcount : unsigned (2 downto 0) ;
begin
   nextcount <= count + 1 ;
   process(clk)
   begin
      if clk'event and clk='1' then
         count <= nextcount ;
      end if ;
   end process ;
   count out <= count ;
end rtl ;
```
# **Arithmetic Types (ctd)**

- can use arithmetic types to implement a counter as a state machine
- **can't read port signals of type out**

# **Exercise (Arithmetic Types)**

Exercise: Write the architecture for a 16-bit adder with two signed inputs, a and b and a signed output c.

### **Components**

- allows design re-use
- **.** like an entity, a component defines interface, not functionality
- **definitions usually saved in packages (files)**
- packages are stored in libraries (directories)

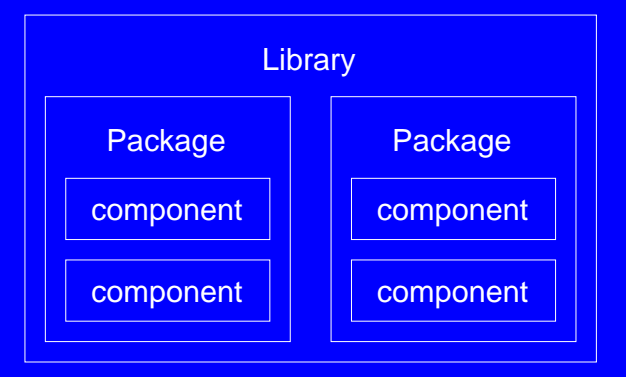

## **VHDL for Component Declaration**

- **package name is** flipflops
- **o** declares the rs component:

```
package flipflops is
   component rs
      port ( r, s : in bit ; q : out bit ) ;
   end component ;
end flipflops ;
```
**• compiling this file creates the package** 

## **Using Packages and Libraries**

- **.** library and use statements make contents of packages available
- **e.g. to access the DSP package in the ALTERA library:**

library altera ; use altera.dsp.all ;

## **Using Components**

- a component "instantiation" statement:
	- **–** places a copy of the component in the design
	- **–** is a concurrent statement
	- **–** describes how the component connects to other signals
- **•** is "structural" design

### **VHDL for XOR2 Component Declaration**

• the xor2 component is described in a package:

```
-- define an xor2 component in a package
library ieee ;
use ieee.std logic 1164.all ;
package xor_pkg is
   component xor2
      port ( a, b : in std logic : x : out std logic ) ;
   end component ;
end xor_pkg ;
```
### **VHDL for Parity Generator**

```
-- Parity function built from xor gates
```

```
library ieee ;
use ieee.std_logic_1164.all ;
```

```
use work.xor_pkg.all ;
```

```
entity parity is
  port ( a, b, c, d : in std_logic ; p : out std_logic ) ;
end parity ;
```
#### **VHDL for Parity Generator (Architecture)**

```
architecture rtl of parity is
   -- internal signals
   signal x, y : std_logic ;
begin
   x1: x0r2 port map (a, b, x) ;
   x2: x0r2 port map ( c, x, y ) ;
   x3: xor2 port map ( d, y, p ) ;
end rtl ;
```
## **Schematic of Parity Generator**

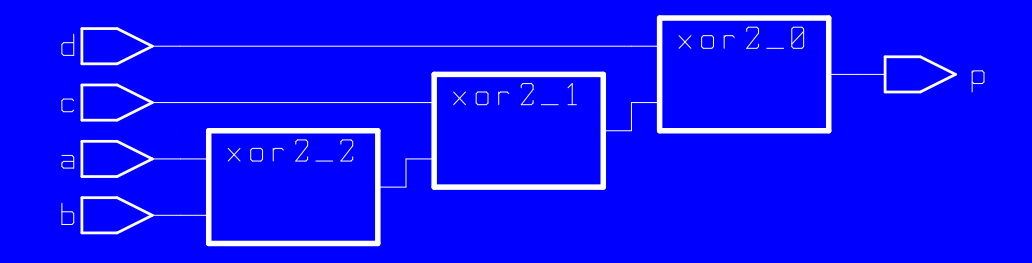

Continuing Education in Engineering National Continuing University of British Columbia

## **Exercise (Component Instantiation)**

Exercise: Label the connections within the parity generator schematic with the signal names used in the architecture.

## **Type Declarations**

- can declare new signal types (e.g. new bus widths, enumeration types for state machines)
- **.** usually placed in a package

## **VHDL for Type Declarations**

**to create a package called dsp\_types:** 

```
package dsp_types is
   type mode is (slow, medium, fast) ;
   subtype sample is std_logic_vector (7 downto 0) ;
end dsp_types ;
```
### **Tri-State Buses**

- tri-state (high-impedance) often used in buses
- **assigning the value 'Z' to a signal of type out tri-states that output**

## **VHDL for Tri-State Buffer**

```
-- Tri-State Buffer
library ieee ;
use ieee.std_logic_1164.all ;
entity tbuf is port (
   d : in std_logic_vector (3 downto 0) ;
   q : out std_logic_vector (3 downto 0) ;
   en : in std_logic
   ) ;
end tbuf ;
```
## **VHDL for Tri-State Buffer (Architecture)**

```
architecture rtl of tbuf is
begin
   q \leqd when en = '1' else
      "ZZZZ" ;
end rtl ;
```
## **Schematic of Tri-State Buffer**

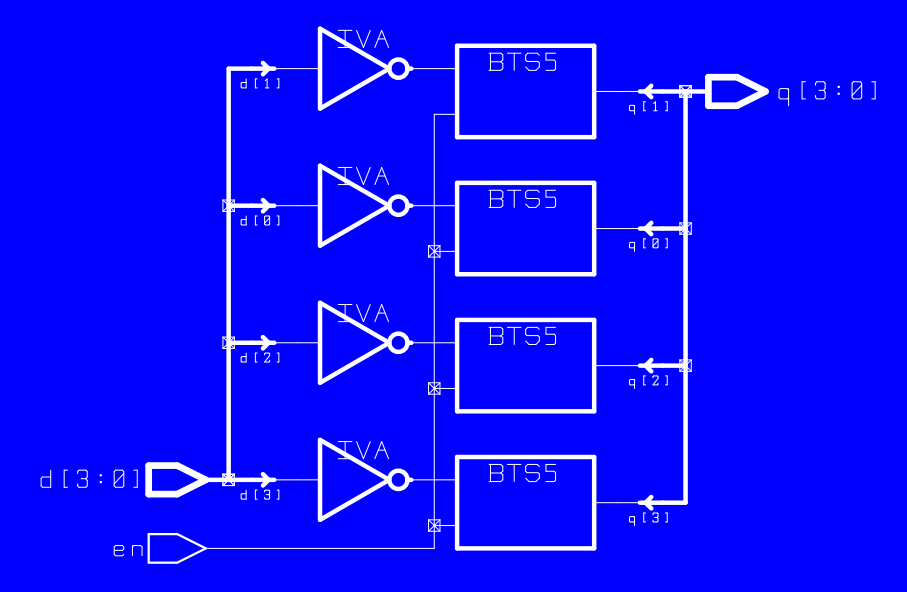

Continuing Education in Engineering National Continuing University of British Columbia

#### **VHDL for Demo Circuit**

-- demonstration design light chaser

```
library ieee ;
use ieee.std_logic_1164.all;
use ieee.std_logic_arith.all;
use work.democom.all ;
```

```
entity demo is
 port (
  clk : in std_logic ;
 led : out std_logic_vector (7 downto 0) ) ;
end demo;
```
## **VHDL for Demo Circuit (Architecture)**

```
architecture rtl of demo is
  signal count : unsigned (2 downto 0) ;
  signal scount : std_logic_vector (2 downto 0) ;
  signal ledN : std logic vector(7 downto 0) ;
begin
  c1: counter port map ( count, clk ) ;
  scount <= std_logic_vector(count);
  d1: decoder port map ( scount(2), scount(1), scount(0), ledN) ;
  led <= not ledN ;
end rtl ;
```